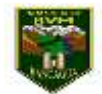

Cecilia Cabezas San Martin Educadora de Párvulos Pre- kínder

## **SEMANA 32 7 al 11 de diciembre 2020**

## **Núcleo: Pensamiento matemático. 08-12-20**

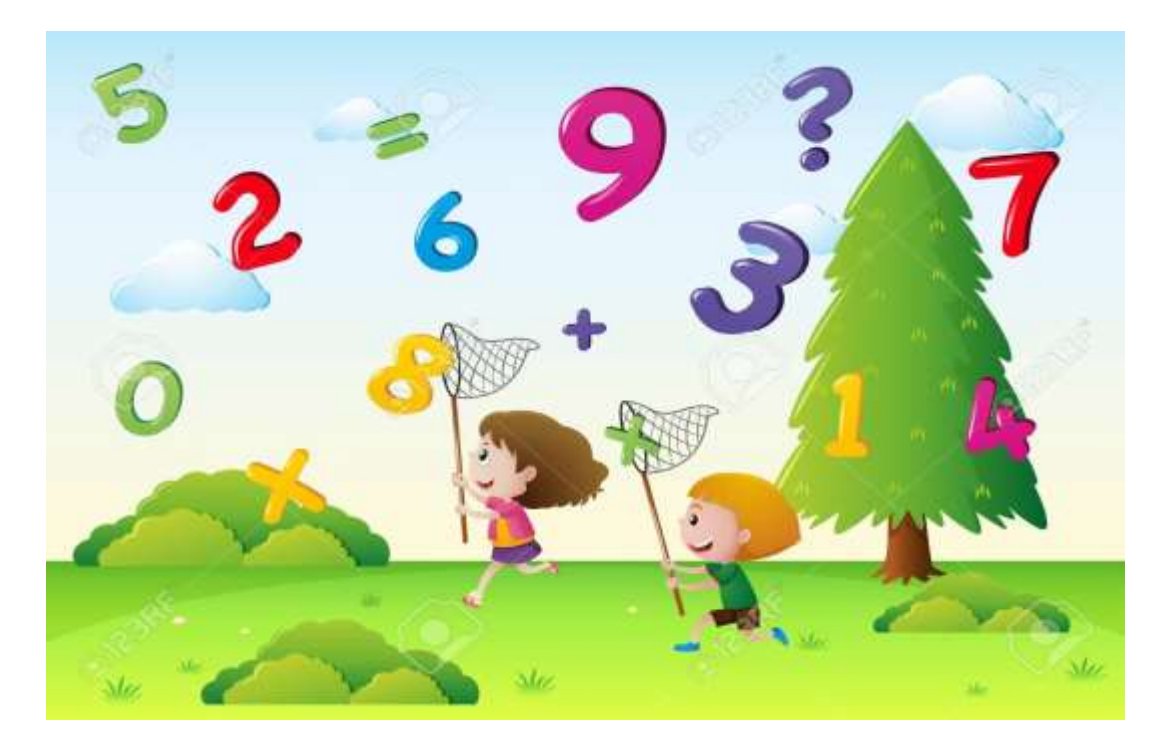

**Queridos niños y niñas les invito a trabajar esta nueva semana con mucho ánimo para que puedan subir la montaña.**

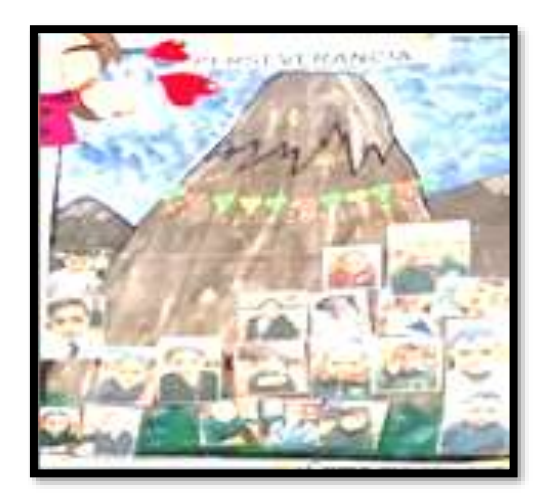

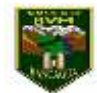

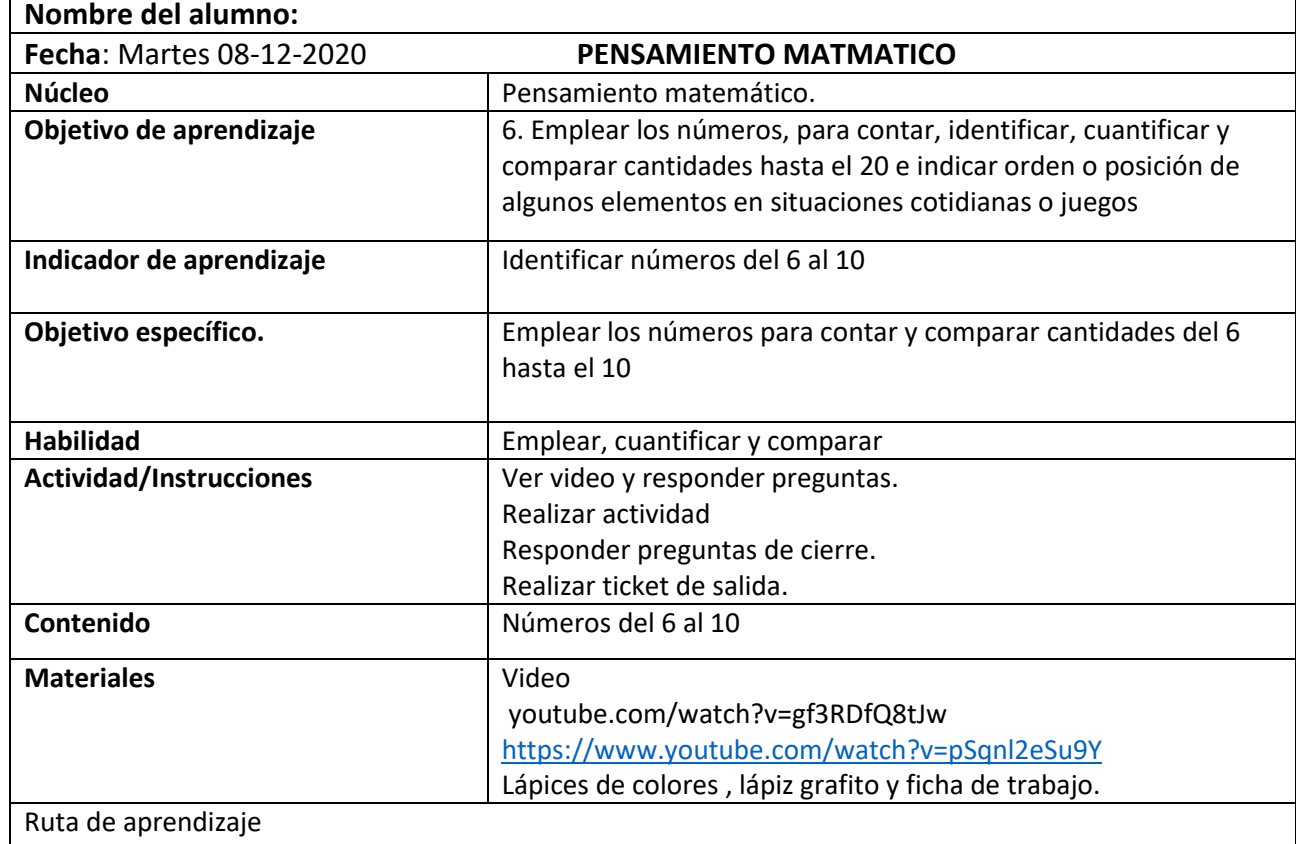

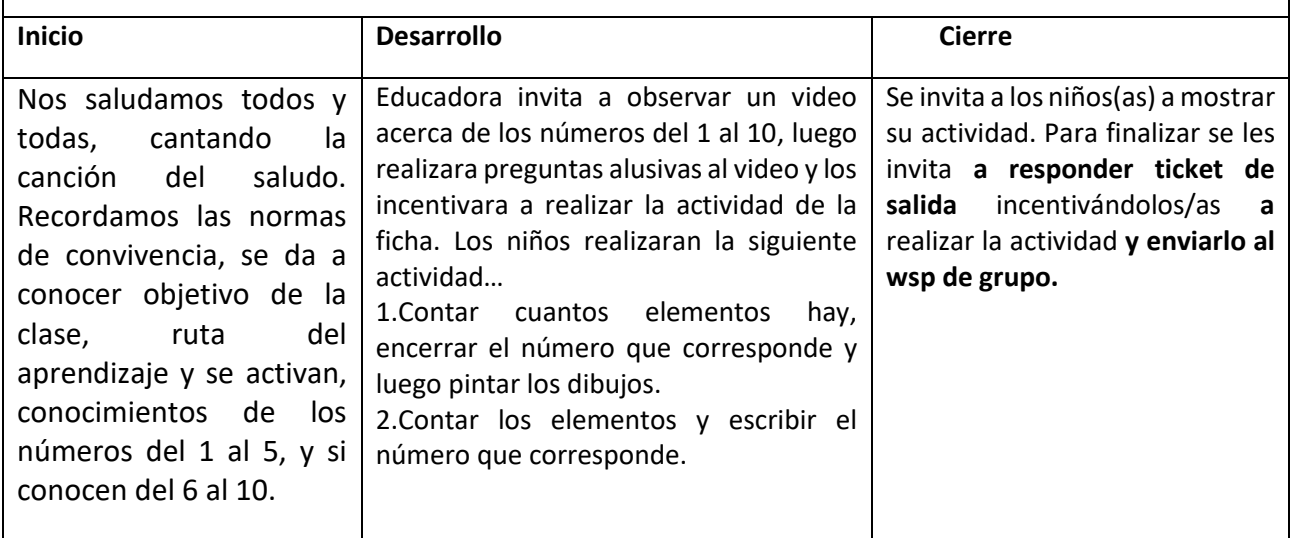

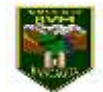

1. Cuenta la cantidad de objetos y encierra el numero que corresponde. Luego pinta los objetos.

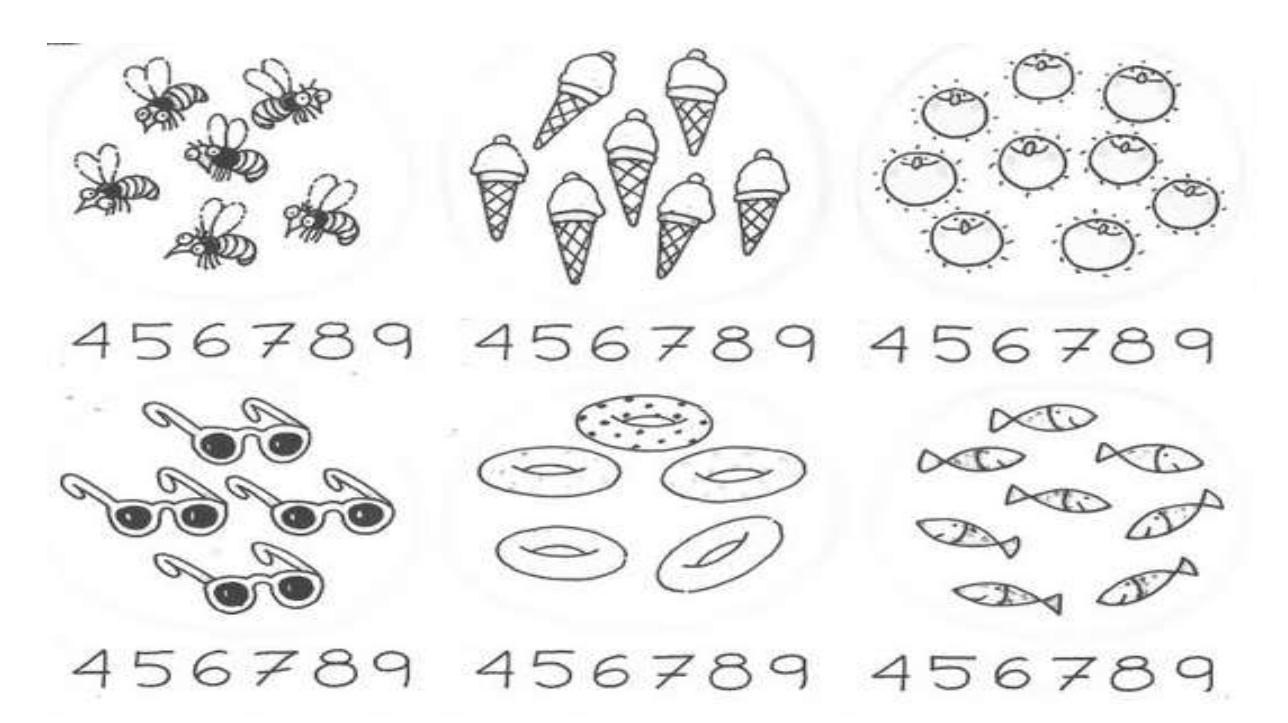

2.Cuenta las manzanas de cada árbol y escribe el numero que corresponde.

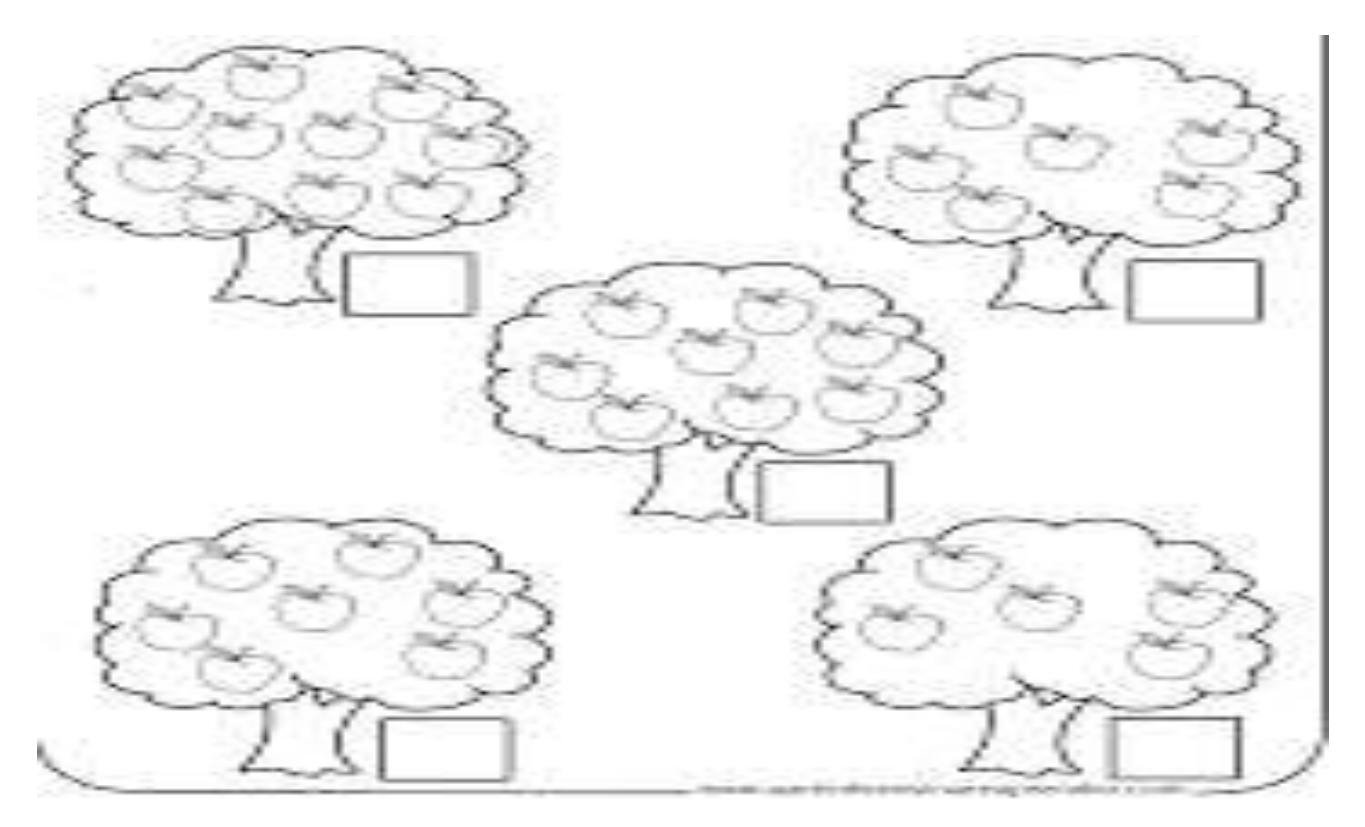

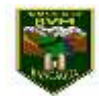

Nombre……………………………..………………………………Fecha:08-12-2020

## Ticket de salida

Colorea las imágenes de acuerdo al numero que aparece en cada fila.

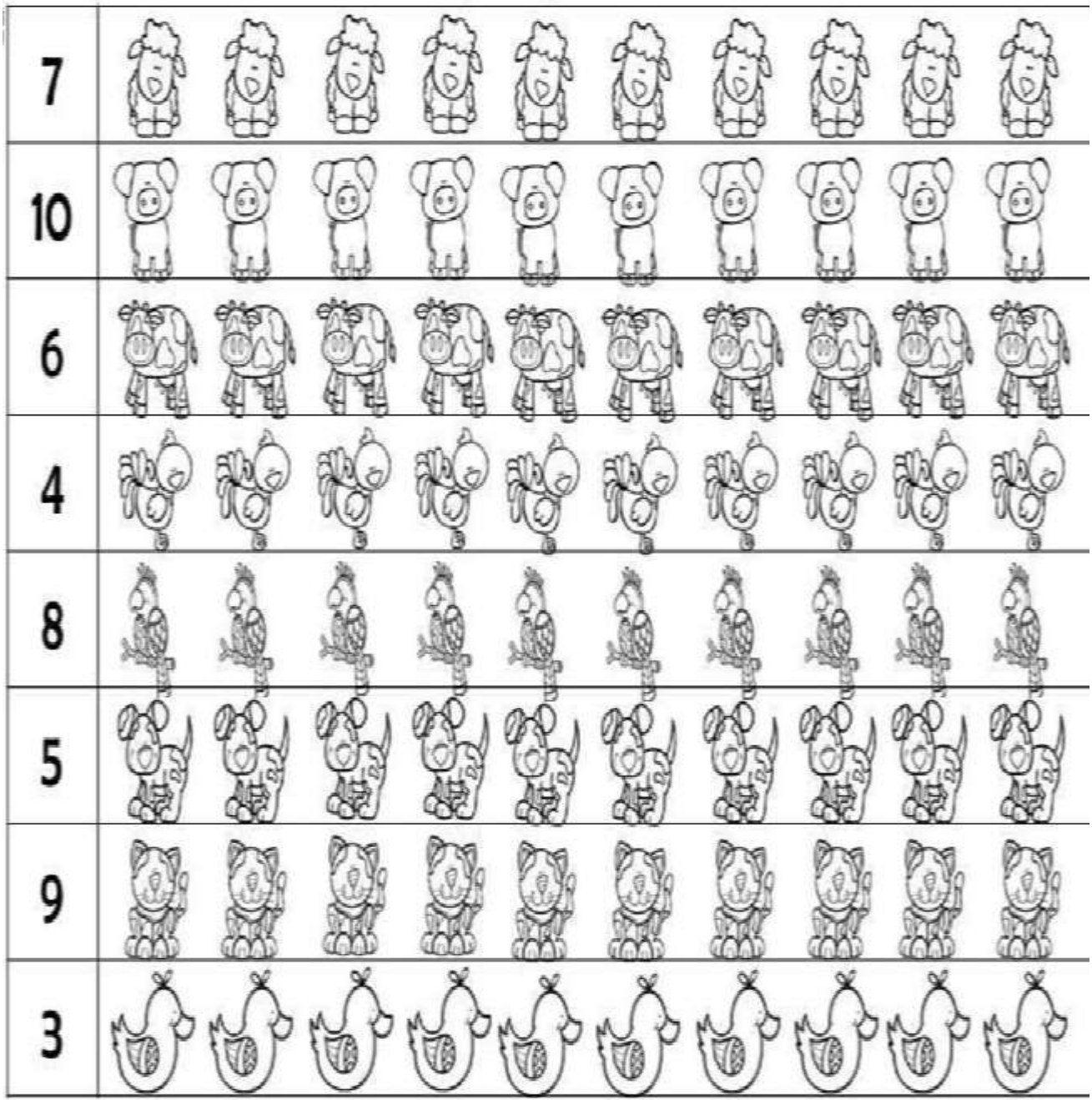

Recuerda pedirle a un adulto que saque la foto al ticket de salida y enviarla al wsp del curso.

¡Suerte!

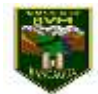

Cecilia Cabezas San Martin Educadora de Párvulos Pre- kínder

## Responde marcando con una X

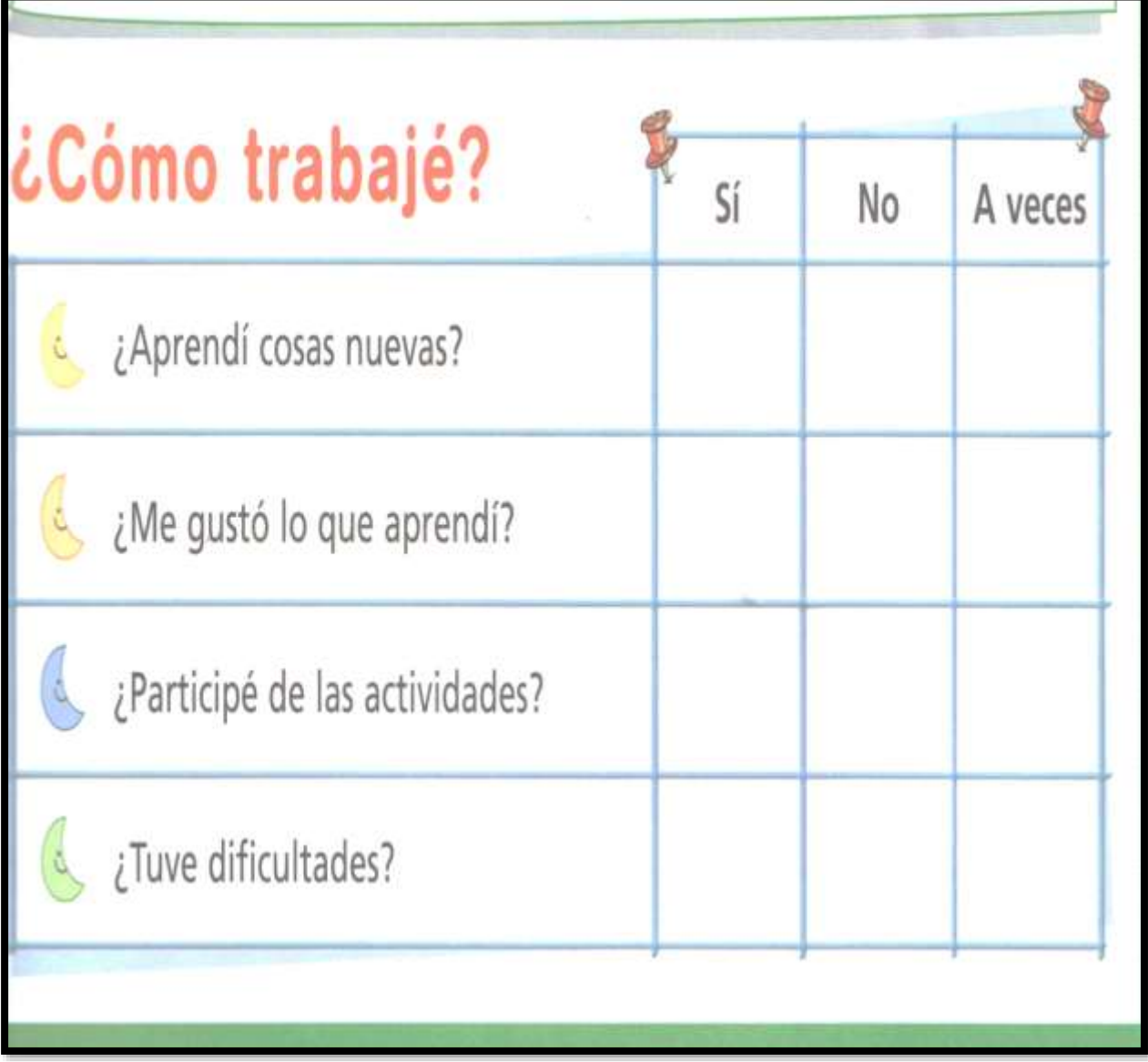